| University of Calgary<br>Fall 2024 Application Guide<br>International Students |
|--------------------------------------------------------------------------------|
| Table of Contents                                                              |
| Step 1). How to Apply2                                                         |
| Step 2). Create eID                                                            |
| Step 3). Sign-in to Application and Personal Information4                      |
| Step 4). Select Desired Term                                                   |
| Step 5). Enter High School and Post-Secondary Education History11              |
| Step 6). First Choice                                                          |
| Step 7). Second Choice                                                         |
| Step 8). Additional Information19                                              |
| Step 9). Review Application20                                                  |
| Step 10). Application Declaration and Payment21                                |
|                                                                                |

The first step is to create a <u>UCalgary eID</u>.

#### International Student

Follow these steps to complete your application

1 Start your application

On Aug. 15, you can start your application. Begin by creating a **UCalgary eID**.

Once you have created an eID, click apply now.

2

Complete your application

Use our **application guide** to help you with your application.

**3** Submit your application

Submit your application and pay your \$125 (Canadian education) \$145 (International education) application fee.

# 4

Submit your required documents

^

Based on your application, we'll let you know in your myUCalgary <u>Student Centre</u> how and where to submit any required documents. Visit our **documents** 

page for more information.

Apply now!

**Step 2).** Create eID – If you have never applied to the University of Calgary before, you will need to create an eID. Students who have applied or attended previously should use their existing eID to apply. If you cannot remember your eID, please contact IT support at 403-210-9300 or 888-342-3802 (toll free within North America).

| Choose your eID         Your eID username will be used to access My UCalgary. We recommend firstname lastname.         All fields are required.         eID       eID rules:         rex.dinosaur       - Your eID must end with a period and 1         For example, if your name is Jane Sm with smith which means it can be jan Sm with a meth which means it can be jan Sm with smith which means it can be jan Sm with a meth which means it can be jan Sm with a mean Sm with a meth which means it can be jan Sm with a meth which means it can be jan Sm with a meth which means it can be jan Sm with a meth which means it can be jan Sm with a meth which means it can sm with a meth which means it can sm with a mean Sm with a meth which means it can sm with a meth which means it can sm with a meth which means it can sm with a meth which means it can sm with a meth which means it can sm with a meth which means it can sm with a meth which means it can sm with a meth which                                                                                                    |                                                    |
|----------------------------------------------------------------------------------------------------|----------------------------------------------------|
| elD       elD rules:         rex.dinosaur       • Your alD must end with a period and 1         • For example, if your name is Jane Sm with .smith which means it can be jan       • Note: Numbers cannot be used after to the sense of the sense of t                                                                                        |                                                    |
| rex dinosaur       • Your         Provide the second of the second of the se                                            |                                                    |
| I don't have a UCID and wish to register a guest account     First Name   Rex     Last Name   Dinosaur     Email address   rex dinosaur@cretaceous.com   Date of Birth   Year   2006   09   20   Choose a Password The password is used to securely log into the Central Authentication Service. Refer to the password rules on the right.   Use the following password complexity of <ul> <li>At least 10 characters long</li> <li>At least 10 characters long</li> </ul>                                                                                                    | ith your eID must end<br>e.smith or j5.smith, etc. |
| First Name I don't have a UCID and wish to register a guest account First Name Rex I don't have a UCID number, a.k.a Stunumber, you can link your new eID to UCIDs are maximum 8 numbers long UCIDs are maximum 8 numbers long Email address rex.dinosaur@cretaceous.com Date of Birth Year Month Day 2006 09 20 Choose a Password The password is used to securely log into the Central Authentication Service. Refer to the password rules on the right. Password                                                                                                    |                                                    |
| Last Name         Dinosaur         Email address         rex.dinosaur@cretaceous.com         Date of Birth         Year       Month       Day         2006       09       20         Choose a Password       200         The password is used to securely log into the Central Authentication Service. Refer to the password rules on the right.         Password       Use the following password complexity on the right.         Viscourt of the following password complexity on the rest 10 characters long         At least 10 characters long                                                                                                    |                                                    |
| Dinosaur         Email address         rex.dinosaur@cretaceous.com         Date of Birth         Year       Month       Day         2006       09       20         Choose a Password       Choose a Password rules on the right.         Password       Use the following password complexity on a file at them of the following:                                                                                                    |                                                    |
| Email address         rex.dinosaur@cretaceous.com         Date of Birth         Year       Month       Day         2006       09       20         Choose a Password       20         The password is used to securely log into the Central Authentication Service. Refer to the password rules on the right.         Password       Use the following password complexity on the right.         Password       • At least 10 characters long         At least three of the following:       At least three of the following:                                                                                                    |                                                    |
| rex.dinosaur@cretaceous.com         Date of Birth         Year       Month       Day         2006       09       20         Choose a Password       20         The password is used to securely log into the Central Authentication Service. Refer to the password rules on the right.         Password       Use the following password complexity on the complexity of the following password complexity on the least 10 characters long                                                                                                    |                                                    |
| Year       Month       Day         2006       09       20         Choose a Password         The password is used to securely log into the Central Authentication Service. Refer to the password rules on the right.         Use the following password complexity on the tright.         Password         • At least 10 characters long         At least three of the following:                                                                                                    |                                                    |
| The password is used to securely log into the Central Authentication Service. Refer to the password rules on the right.           Password         Use the following password complexity of the following password complexity of the following password |                                                    |
| At least 10 characters long                                                                                                    |                                                    |
| At least to characters rong     At least three of the following:                                                                                                    | utlined below:                                     |
| At least three of the following:                                                                                                    |                                                    |
| Confirm Password     • Upper Case (A-Z)       • Lower Case (a-Z)     • Number (0-9)       • Special Character (such as ,~!#\$%^8                                                                                                    | ")                                                 |
| Password recovery questions If you forget your password, we will ask you these password recovery questions to help you recover it.                                                                                                    |                                                    |
| What is your mother's maiden name?                                                                                                    |                                                    |
| What city were you born?                                                                                                    |                                                    |
| Who was your first employer?                                                                                                    |                                                    |

Remember to take note of your eID and password. They will be essential for accessing your Student Centre once you have submitted your application. **Step 3).** Sign in using your eID and password. Select "Create a New Application" to get started.

| Central Authentication<br>Service               |                    |
|-------------------------------------------------|--------------------|
| rex.dinosaur                                    |                    |
|                                                 | Sign In            |
| Create an eID   Forgot Password?   Account FAQs | Contact IT Support |

## **Create a New Application**

|                                                                                                    | RETURN TO APPLYALBERTA                                                                                                    |                                                                                                    |  |
|----------------------------------------------------------------------------------------------------|----------------------------------------------------------------------------------------------------|----------------------------------------------------------------------------------------------------|--|
| dmission Forr                                                                                                    | ns                                                                                                    |                                                                                                    |  |
|                                                                                                    | uate Application, please click on the '                                                                                                    | Create a New Application' button below.                                                                                                    |  |
| OR<br>To edit an incomplete Und                                                                                                    | lergraduate Application, please click o                                                                                                    | on 'Edit'.                                                                                                    |  |
| OR<br>To change the term for an                                                                                                    | in complete Undergraduate Applicati                                                                                                    | an alaaca didk an 'Edit'                                                                                                    |  |
| To change the term for an<br>OR                                                                                                    | i incomplete Undergraduate Applicati                                                                                                    | on, please click on Edit .                                                                                                    |  |
| To edit or view a submitte                                                                                                    | d Undergraduate Application, please                                                                                                    | click on 'Edit/View'.                                                                                                    |  |
|                                                                                                    |                                                                                                    |                                                                                                    |  |
| Create a New Applicati                                                                                                    | an                                                                                                    |                                                                                                    |  |
| Create a New Applicati                                                                                                    |                                                                                                    |                                                                                                    |  |
|                                                                                                    |                                                                                                    |                                                                                                    |  |
| Application                                                                                                    |                                                                                                    | Status                                                                                                    |  |
|                                                                                                    |                                                                                                    | Status                                                                                                    |  |
| Application<br>No records to display.                                                                                                    |                                                                                                    | Status                                                                                                    |  |
|                                                                                                    |                                                                                                    | Status                                                                                                    |  |
| No records to display.                                                                                                    | es (All other programs)                                                                                                    | Status                                                                                                    |  |
| No records to display.                                                                                                    |                                                                                                    | ion opens for international students                                                                                                    |  |
| No records to display.<br>Fall Application Dat                                                                                                    | 15: Applicat                                                                                                    |                                                                                                    |  |
| No records to display.<br>Fall Application Dat<br>August                                                                                                    | r 15: Applicat<br>r 1: Applicat                                                                                                    | ion opens for international students                                                                                                    |  |
| No records to display.<br>Fall Application Dat<br>August<br>Octobe<br>March                                                                                                    | r 15: Applicat<br>r 1: Applicat                                                                                                    | ion opens for international students<br>ion opens for Canadian citizens and permanent residents<br>/ to apply                                                                                                    |  |
| No records to display.<br>Fall Application Dat<br>August<br>Octobe<br>March                                                                                                    | 15:     Applicat       er 1:     Applicat       1:     Last day       ation Dates (Bachelor of Nursing - de                                                                                                    | ion opens for international students<br>ion opens for Canadian citizens and permanent residents<br>/ to apply                                                                                                    |  |
| No records to display.<br>Fall Application Dat<br>August<br>Octobe<br>March<br>Winter Term Applic<br>July 1:                                                                                     | 15: Applicat<br>r 1: Applicat<br>1: Last day<br>ation Dates (Bachelor of Nursing - de<br>Applicat                                                                                                    | ion opens for international students<br>ion opens for Canadian citizens and permanent residents<br>/ to apply<br>:gree holder and transfer route)                                                                                                    |  |
| No records to display.<br>Fall Application Dat<br>August<br>Octobe<br>March<br>Winter Term Applic<br>July 1:<br>Septen                                                                           | 15: Applicat<br>r 1: Applicat<br>1: Last day<br>ation Dates (Bachelor of Nursing - de<br>Applicat                                                                                                    | ion opens for international students<br>ion opens for Canadian citizens and permanent residents<br>/ to apply<br>gree holder and transfer route)<br>ion opens<br>/ to apply                                                                                                    |  |
| No records to display.<br>Fall Application Dat<br>August<br>Octobe<br>March<br>Winter Term Applic<br>July 1:<br>Septen                                                                           | 15: Applicat<br>11: Applicat<br>11: Last day<br>ation Dates (Bachelor of Nursing - de<br>Applicat<br>hber 1: Last day<br>Dates (Bachelor of Science in Energy                                                                                                    | ion opens for international students<br>ion opens for Canadian citizens and permanent residents<br>/ to apply<br>gree holder and transfer route)<br>ion opens<br>/ to apply                                                                                                    |  |
| No records to display.<br>Fall Application Dat<br>August<br>Octobe<br>March<br>Winter Term Applic<br>July 1:<br>Septen<br>Spring Application                                                     | 15:     Applicat       11:     Last day       ation Dates (Bachelor of Nursing - de       Applicat       Applicat       Applicat       Applicat       Last day       Dates (Bachelor of Science in Energy       15:     Applicat                                                                                                    | ion opens for international students<br>ion opens for Canadian citizens and permanent residents<br>/ to apply<br>gree holder and transfer route)<br>ion opens<br>/ to apply<br>Engineering)<br>ion opens for international students                                                                                            |  |
| No records to display.<br>Fall Application Dat<br>August<br>Octobe<br>March<br>Winter Term Applic<br>July 1:<br>Septen<br>Spring Application<br>August<br>Octobe                                 | 15:       Applicat         11:       Last day         ation Dates (Bachelor of Nursing - de         Applicat         hber 1:       Last day         Dates (Bachelor of Science in Energy         15:       Applicat         ation Dates (Bachelor of Science in Energy         15:       Applicat         ar1:       Applicat                                                                                                    | ion opens for international students<br>ion opens for Canadian citizens and permanent residents<br>/ to apply<br>gree holder and transfer route)<br>ion opens<br>/ to apply<br>Engineering)<br>ion opens for international students<br>ion opens for Canadian citizens and permanent residents                                 |  |
| No records to display.<br>Fall Application Dat<br>August<br>Octobe<br>Warch<br>Winter Term Applic<br>July 1:<br>Septen<br>Spring Application<br>August<br>Octobe<br>Februa                       | 15:       Applicat         11:       Last day         12:       Last day         13:       Last day         14:       Last day         15:       Applicat         16:       Last day         17:       Last day         18:       Last day         19:       Last day         10:       Applicat         11:       Last day         12:       Applicat         13:       Applicat         14:       Applicat         15:       Applicat         17:       Applicat         17:       Last day | ion opens for international students<br>ion opens for Canadian citizens and permanent residents<br>y to apply<br>egree holder and transfer route)<br>ion opens<br>y to apply<br>Engineering)<br>ion opens for international students<br>ion opens for Canadian citizens and permanent residents<br>y to apply                  |  |
| No records to display.<br>Fall Application Dat<br>August<br>Octobe<br>March<br>Winter Term Applic<br>July 1:<br>Septen<br>Spring Application<br>August<br>Octobe<br>Februa<br>Summer Application | 15:       Applicat         r1:       Last day         ation Dates (Bachelor of Nursing - de         Applicat         nber 1:       Last day         Dates (Bachelor of Science in Energy         15:       Applicat         r1:       Last day         ation Dates (Bachelor of Science in Energy         15:       Applicat         r1:       Last day         r1:       Last day         r1:       Last day         r1:       Last day         n Dates (Bachelor of Education - Com         | ion opens for international students<br>ion opens for Canadian citizens and permanent residents<br>y to apply<br>egree holder and transfer route)<br>ion opens<br>y to apply<br>Engineering)<br>ion opens for international students<br>ion opens for Canadian citizens and permanent residents<br>y to apply<br>munity Based) |  |
| No records to display.<br>Fall Application Dat<br>August<br>Octobe<br>March<br>Winter Term Applic<br>July 1:<br>Septen<br>Spring Application<br>August<br>Octobe<br>Februa                       | 15:       Applicat         r1:       Last day         ation Dates (Bachelor of Nursing - de         Applicat         nber 1:       Last day         Dates (Bachelor of Science in Energy         15:       Applicat         r1:       Last day         nber 1:       Last day         Dates (Bachelor of Science in Energy         15:       Applicat         ry 1:       Last day         n Dates (Bachelor of Education - Com         15:       Applicat                                    | ion opens for international students<br>ion opens for Canadian citizens and permanent residents<br>y to apply<br>egree holder and transfer route)<br>ion opens<br>y to apply<br>Engineering)<br>ion opens for international students<br>ion opens for Canadian citizens and permanent residents<br>y to apply                  |  |

START APPLICATION RETURN TO APPLYALBERTA LOGOUT

## **Admission Forms**

Please complete the information below and click on the 'Create' button to start a new Undergraduate Application.

| Create a New Admissio    | on                            |                                |                   |                  |
|--------------------------|-------------------------------|--------------------------------|-------------------|------------------|
| Are you an applicant who | o has only studied outside Al | berta and British Columbia?    | ○ No              | )                |
|                          |                               |                                | Cancel            | Create           |
| Fall Application Dat     | tes (All other programs)      |                                |                   |                  |
| August                   | t 15:                         | Application opens for intern   | ational students  | ;                |
| Octobe                   | er 1:                         | Application opens for Canad    | lian citizens and | permanent reside |
| March                    | 1:                            | Last day to apply              |                   |                  |
| Winter Term Applic       | ation Dates (Bachelor of Nur  | rsing - degree holder and trai | nsfer route)      |                  |
| July 1:                  |                               | Application opens              |                   |                  |
| Septen                   | nber 1:                       | Last day to apply              |                   |                  |
| Spring Application I     | Dates (Bachelor of Science in | n Energy Engineering)          |                   |                  |
| August                   | 15:                           | Application opens for intern   | ational students  | ;                |
| Octobe                   | er 1:                         | Application opens for Canad    | lian citizens and | permanent reside |
| Februa                   | iry 1:                        | Last day to apply              |                   |                  |
| Summer Application       | n Dates (Bachelor of Educati  | ion - Community Based)         |                   |                  |
| August                   | 15:                           | Application opens for intern   | ational students  | ;                |
| Octobe                   | er 1:                         | Application opens for Canad    | lian citizens and | permanent reside |
| March                    | 1:                            | Last day to apply              |                   |                  |
|                          |                               |                                |                   |                  |

## **Read the application** disclaimer

START APPLICATION LOGOUT

Print Su

#### ad This Firs Selected Term: Read This First Personal Information Students who enter a service request with IT from one of the US embargoed countries will receive a message that appears to restrict access Addresses to support. This is not a University of Calgary restriction but a result of the service provider being located in the USA. To by-pass the service provider and obtain technical support, please email the details of your issue to it@ucalgary.ca. Contact Information It is important that you read through this page before going through the other sections of the application. Please click the checkbox below to confirm that you have read this page Citizenship Select Term Who should complete this application? Previous Education You should complete this application if: High School you have never attended the University of Calgary; or you have attended another post-secondary institution since leaving the University of Calgary; or you have attended another post-secondary institution since leaving the University of Calgary; or you are completing/have completed a degree program at the University of Calgary and are applying to another degree program; or you are convelviously been required to withdraw or were suspended from the University of Calgary; or your most recent attendance at the University of Calgary was as an Open Studies, Exchange, Visiting or Graduate Student. Highest Level Achieved Post-Secondary Education Program Information you are a current University of Calgary student enrolled in an undergraduate degree program and wish to be considered for the BSW program offered by the Faculty of Social Work. First Choice Other University of Calgary students currently enrolled in an undergraduate degree program who wish to be considered for another program for the Fall term (except those wishing to transfer to the BSW program offered by the Faculty of Social Work) should submit a "Change of Program" request through their on-line Student Centre. Students wishing changes for the Winter term are advised to see their faculties. Second Choice Additional Information How does the application work? Review and Submit The application permits you to complete it in stages. If you did not get to the "Review and Submit" tab of the University of Calgary portion of the application and click the "Submit" button, you will need to return to the ApplyAlberta website (if you have previously studied in Alberta) at https://www.applyalberta.ca/pub/ to access your incomplete application. If you have never studied in Alberta, you will need to log back into your application on the University of Calgary website to complete it. Once the application has been submitted, you must access your application through your myUofC portal where you will be able to update your previous education and change your program choices until the deadline of February 1st for Spring applications, March 1st for Fall and Summer applications, and September 1st for Winter applications The application is interactive and will display valuable information in the form of pop-up windows that will assist you in applying to the University of Calgary. Please ensure that you turn off any window pop-up blockers you have installed on your PC How much is the application fee? A non-refundable application fee of \$125.00 (CAD) will be charged for applicants who have attended institutions in Canada only. A non refundable application fee of \$145.00 (CAD) will be charged for applicants who have attended institutions outside of Canada. You may pay your application fee by Visa, Mastercard or American Express at the end of this application or submit payment through an alternate paymen method. For Spring applications, the deadline for payment is February 1st. For Fall and Summer applications, the deadline for payment is March 1st. For Winter applications, the deadline for payment is September 1st. How do I navigate through the application? The navigation bar on the left enables you to jump to a specific section of the application without saving any data. To save your data, press the button "Save & Continue" button located below.

- You can come back and finish your saved application at a later date

#### What is needed to apply?

- Explore programs offered at the University of Calgary, including admission requirements.
- Select a first and second choice. If you receive an offer to your first choice, this is the only offer you will receive. We recommend you rank your program choices with your most desired program as your first choice.
   Submit your application and pay the application fee.
- 4. All students (except students with education only in Alberta) will need to upload their transcripts through their Student Centre (my.ucalgary.ca).
  - pary ca/future-students/undergraduate/docum
- 5. For fail applications, you can change your program choices until March 1. 6. Review your status by logging into your Student Centre (my.ucalgary.ca) to find the most up to date details on your application status, required documents and deadlines specific to your application

For more details on how to apply, see our web

#### Is there a deadline for this application?

Fall term: March

The University of Calgary accepts applications to most undergraduate degree programs for the Fall term only

#### Winter term: Sentember

Applications for the Winter term are accepted only for the Bachelor of Nursing Transfer, Degree Holder, and some Rural Community routes.

Spring term: February 1 Applications for the Spring term are accepted only for the Energy Engineering program.

#### Summer term: March 1

Applications for the Summer term are accepted only for 4-year and limited 2-year after degree Community-Based BEd programs.

#### Collection of Information Statement

#### Privacy Notice

Personal information is collected under the authority of the Post-Secondary Learning Act, the Statistics Act, and the Income Tax Act (Canada). It is required to evaluate your application for admission and will also be used to contact you regarding University of Calgary programs and services.

If you are admitted, the personal information collected here will form part of your student record and will be disclosed to relevant academic and administrative units. If granted an award, pertinent information may be released to the donor, the high school, and provincial funding bodies. It may also be used by the University of Calgary for promotional purposes.

In addition, specific data elements will be disclosed to the federal and provincial governments to meet reporting requirements as well as the Students Union/Graduate Students Association in accordance with contractual agreements

Please note that the following personal information is defined as the student's public record at the University of Calgary: your name, dates of registration and graduation, faculty of registration, and degree/diploma awarded. All other information is considered confidential and will be used and disclosed in accordance with the Freedom of Information and Protection of Privacy (FOIP) Act.

Questions about the collection or use of your personal information may be forwarded to the Associate Registrar, Undergraduate Admissions by calling (403) 210-7625.

I have read this page

**Personal Information** - Enter your name as shown on your passport or identification card. If you go by a different name, you can enter it below, under Preferred First Name.

If you are attending or have applied to our **Open Studies** program, please answer the Open Studies questions appropriately.

| START APPLICATION           | LOGOUT                                                                                      |                          |             |   |   |                |
|-----------------------------|---------------------------------------------------------------------------------------------|--------------------------|-------------|---|---|----------------|
| Read This First             | Personal Informa                                                                            | ation                    |             |   |   | Selected Term: |
| Personal Information        |                                                                                             |                          |             |   |   |                |
| Addresses                   | Applicant's Name                                                                            |                          |             |   |   |                |
| Contact Information         | * Surname                                                                                   | Dinosaur                 | 2           |   |   |                |
| Citizenship                 | * First Name                                                                                | Rex                      | 2           |   |   |                |
| Select Term                 | Middle Name                                                                                 |                          | 2           |   |   |                |
| Previous Education          | Preferred First Name                                                                        |                          | ?           |   |   |                |
| High School                 | Former Surname(s)                                                                           |                          |             |   |   |                |
| Highest Level Achieved      |                                                                                             |                          |             |   |   |                |
| Post-Secondary<br>Education | <b>Biographical Informa</b>                                                                 | tion                     |             |   |   |                |
| Program Information         | * Gender                                                                                    | ◯ Female                 | specified 🕜 |   |   |                |
| First Choice                | * Date of Birth (yyyy-mm-<br>dd)                                                            | 2006-09-20               | 0           |   |   |                |
| Second Choice               | * Country of Birth                                                                          | Canada                   | 2           |   |   |                |
| Additional Information      |                                                                                             |                          |             |   |   |                |
| Review and Submit           | Additional Informatio<br>* Have you previously applie<br>Calgary?                           |                          | ⊖ Yes . No  | 3 |   |                |
|                             | What year did you apply?                                                                    |                          |             |   | 3 |                |
| Print Summary               | * Have you previously atten<br>Calgary?                                                     |                          | ⊖Yes ◉No    | 2 |   |                |
|                             | What is your University of C<br>(if known)                                                  | algary Student ID Number |             |   | 3 |                |
|                             | * I am currently registered ir<br>Open Studies course(s) in t<br>term I am applying to.     | he 12 months before the  | ⊖Yes ●No    | 3 |   |                |
|                             | * I have applied and paid an<br>of Calgary Open Studies for<br>before the term I am applyir |                          | ⊖Yes ●No    | 3 |   |                |

Alberta Student Number - if you have not studied in Alberta or BC, the Alberta Student Number (ASN) field is not required.

|                                                                                | for the University of Calgary to request transcripts on your behalf via ApplyAlberta.<br>outside Canada are not required to submit an Alberta Student Number (ASN). |
|--------------------------------------------------------------------------------|----------------------------------------------------------------------------------------------------|
| If you are not sure what your ASN is, please click on this                     | link to search for your ASN: https://learnerregistry.ae.alberta.ca/Home/StartLookup                                                                                 |
| Alberta Student Number (ASN)                                                   | 0                                                                                                    |
|                                                                                |                                                                                                    |
|                                                                                |                                                                                                    |
|                                                                                |                                                                                                    |
| Are you currently attending an English as a Second Language Program in Canada? | ⊖Yes ®No Ø                                                                                                    |
|                                                                                | ⊖Yes ●No ②<br>English ✓                                                                                                    |

| START APPLICATION                                                 | LOGOUT                |          |          |         |                 |
|-------------------------------------------------------------------|-----------------------|----------|----------|---------|-----------------|
| <ul> <li>Read This First</li> <li>Personal Information</li> </ul> | Addresses             |          |          |         | Selected Term:  |
| Addresses                                                         | Current Mailing Addr  | ess      |          |         |                 |
| Contact Information                                               | * Country             | -select- | 0        |         |                 |
| Citizenship                                                       | * Address             |          | 0        |         |                 |
| Select Term                                                       |                       |          | ]        |         |                 |
| Previous Education                                                |                       |          |          |         |                 |
| High School                                                       | * City/Province/State |          | ]0<br>]0 |         |                 |
| Highest Level Achieved                                            | Postal/Zip Code       |          | 9        |         |                 |
| Post-Secondary<br>Education                                       | Permanent Address     |          |          |         |                 |
| Program Information                                               | Same as above 🗆 🔞     |          |          |         |                 |
| First Choice                                                      | * Country             | -select- | 0        |         |                 |
| Second Choice                                                     | * Address             |          | 0        |         |                 |
| Additional Information                                            |                       |          | ]<br>1   |         |                 |
| Review and Submit                                                 | * City/Province/State |          | ]<br>] @ |         |                 |
|                                                                   | Postal/Zip Code       |          | 0        |         |                 |
| Print Summary                                                     |                       | L        | ] -      |         |                 |
| , mil canandi y                                                   |                       |          |          | Go Back | Save & Continue |

## **Contact Information**

| START APPLICATION           | LOGOUT                                 |                                                                                                    |               |                              |         |                 |                 |
|-----------------------------|----------------------------------------|----------------------------------------------------------------------------------------------------|---------------|------------------------------|---------|-----------------|-----------------|
| Read This First             | Contact Inform                         | ation                                                                                                    |               |                              |         |                 | Selected Term:  |
| Personal Information        |                                        |                                                                                                    |               |                              |         |                 |                 |
| Addresses                   |                                        | provide will be used to communicate                                                                        | with you. You | u will receive the following | by e-m  | iail:           |                 |
| Contact Information         | <ul> <li>your University of</li> </ul> | receipt of your application<br>f Calgary ID (UCID) number within 1<br>ation from the University of Calgary |               |                              | his ap  | plication for a | dmission        |
| Citizenship                 |                                        |                                                                                                    |               |                              |         |                 |                 |
| Select Term                 | Email Address                          |                                                                                                    |               |                              |         |                 |                 |
| Previous Education          | *Email Address                         |                                                                                                    | 2             |                              |         |                 |                 |
| High School                 | *Confirm Email Address                 |                                                                                                    | 8             |                              |         |                 |                 |
| Highest Level Achieved      |                                        |                                                                                                    |               |                              |         |                 |                 |
| Post-Secondary<br>Education | Phones                                 | Country Code/Prefix                                                                                        | Area Code     | Phone Number Extension       | n Prefe | erred           |                 |
| Program Information         | Primary Phone                          | -select-                                                                                                   | •             |                              | 0       | 0               |                 |
| First Choice                | Mobile Phone                           | -select-                                                                                                   | •             |                              | 0       | 0               |                 |
| Second Choice               |                                        |                                                                                                    |               |                              |         |                 |                 |
| Additional Information      |                                        |                                                                                                    |               |                              |         | Go Back         | Save & Continue |
| Review and Submit           |                                        |                                                                                                    |               |                              |         |                 |                 |
|                             |                                        |                                                                                                    |               |                              |         |                 |                 |
| Print Summary               |                                        |                                                                                                    |               |                              |         |                 |                 |

## Citizenship

| START APPLICATION           | LOGOUT                                                                                                    |
|-----------------------------|----------------------------------------------------------------------------------------------------|
| Read This First             | Citizenship Selected Term:                                                                                                    |
| Personal Information        |                                                                                                    |
| Addresses                   | Country of Citizenship                                                                                                    |
| Contact Information         | *Citizenship Canada V                                                                                                    |
| Citizenship                 |                                                                                                    |
| Select Term                 | For Canadian Indigenous people only:                                                                                                    |
| Previous Education          | an Indigenous person, specify:                                                                                                    |
| High School                 |                                                                                                    |
| Highest Level Achieved      | Canadian Indigenous applicants may be considered for admission under the Indigenous Admissions Process.                                       |
| Post-Secondary<br>Education | Your Status/Metis/Inuit Registration Number/ID                                                                                                |
| Program Information         | If you do not have a Status/Metis/Inuit Registration Number/ID, please contact the Writing Symbols Lodge for information on self-declaration. |
| First Choice                |                                                                                                    |
| Second Choice               | Go Back Save & Continue                                                                                                    |
| Additional Information      |                                                                                                    |
| Review and Submit           |                                                                                                    |

**Non-Canadian citizens** - Select your Country of Citizenship, with your expected Immigration Status in Canada from the list. Most non-Canadian citizens will select "study permit", with the intent of applying for a study visa once they have received an offer from the University of Calgary.

Please use the following definitions when selecting your Immigration Status:

Permanent Resident – You are a permanent resident of Canada.
Study permit – You have or will require a study permit to attend the university.
Refugee – You have received refugee status in Canada.
Work Permit – You have or will have a valid work permit for Canada.
Other – My status in Canada is not listed.

| START APPLICATION           | LOGOUT                                        |                                                                              |         |                 |
|-----------------------------|-----------------------------------------------|------------------------------------------------------------------------------|---------|-----------------|
| Read This First             | Citizenship                                   |                                                                              |         | Selected Term:  |
| Personal Information        | •                                             |                                                                              |         |                 |
| Addresses                   | Country of Citizenshi                         | ip                                                                           |         |                 |
| Contact Information         | *Citizenship                                  | United States V                                                              |         |                 |
| Citizenship                 |                                               |                                                                              |         |                 |
| Select Term                 | Immigration Status in<br>* Immigration Status |                                                                              |         |                 |
| Previous Education          | minigration Status                            | <ul> <li>○ Permanent Resident </li> <li>②</li> <li>○ Study Permit</li> </ul> |         |                 |
| High School                 |                                               | ○ Work Permit<br>○ Refugee                                                   |         |                 |
| Highest Level Achieved      |                                               | Other                                                                        |         |                 |
| Post-Secondary<br>Education |                                               |                                                                              |         |                 |
| Program Information         |                                               |                                                                              | Go Back | Save & Continue |
| First Choice                |                                               |                                                                              |         |                 |
| Second Choice               |                                               |                                                                              |         |                 |
| Additional Information      |                                               |                                                                              |         |                 |
| Review and Submit           |                                               |                                                                              |         |                 |

**Step 4).** Select the term for your desired program - Please ensure that you are applying to the correct term as the term cannot be changed once you submit your application and application fees will not be refunded if you apply incorrectly.

| START APPLICATION           | LOGOUT                                                                                                    |
|-----------------------------|----------------------------------------------------------------------------------------------------|
| Read This First             | Select Term Selected Term:                                                                                                    |
| Personal Information        |                                                                                                    |
| Addresses                   | Select a desired term -select-                                                                                                    |
| Contact Information         |                                                                                                    |
| Citizenship                 | WARNING: Please ensure that you select the correct term for your desired programs as the application fee is non-refundable and the term<br>cannot be changed once you have submitted your application.                                                                                   |
| Select Term                 | Programs available for application vary by term:                                                                                                    |
| Previous Education          | Bachelor of Nursing - Degree Holder and Portage Community Routes are offered in Winter;     Destates of Nursing - Transfer Deute is offered in Entland Winter;                                                                                                    |
| High School                 | <ul> <li>Bachelor of Nursing - Transfer Route is offered in Fall and Winter;</li> <li>Bachelor of Science in Energy Engineering is offered in Spring;</li> <li>Bachelor of Education - 4-year and limited 2-year after degree Community-Based programs are offered in Summer;</li> </ul> |
| Highest Level Achieved      | <ul> <li>Bachelor of Education - 4-year and inneed 2-year after degree Community-Based programs are onered in Summer,</li> <li>All other programs are available in Fall.</li> </ul>                                                                                                    |
| Post-Secondary<br>Education | If you are at the "Program Information" stage of this application and your desired programs are not listed, please go back to "Select Term" to<br>select the appropriate term and continue with your application.                                                                        |
| Program Information         | Unsure about which term you should apply to? Ask Recruitment and Admissions.                                                                                                    |
| First Choice                |                                                                                                    |
| Second Choice               | Go Back Save & Continue                                                                                                    |
| Additional Information      |                                                                                                    |
| Review and Submit           |                                                                                                    |

Step 5). Enter all high school and post-secondary education history.

## **High School**

| START APPLICATION           | LOGOUT                                                                              |                          |
|-----------------------------|-------------------------------------------------------------------------------------|--------------------------|
| Read This First             | High School                                                                         | Selected Term: Fall 2024 |
| Personal Information        |                                                                                     |                          |
| Addresses                   | High School History                                                                 |                          |
| Contact Information         | *Did you attend high school? O Yes O No 😰                                           |                          |
| Citizenship                 |                                                                                     |                          |
| Select Term                 | Add A High School                                                                   |                          |
| Previous Education          | High School                                                                         |                          |
| High School                 | No records to display.                                                              |                          |
| Highest Level Achieved      |                                                                                     |                          |
| Post-Secondary<br>Education | List all high schools where you completed courses at the grade 10, 11 and 12 level. |                          |
| Program Information         |                                                                                     | Go Back Save & Continue  |
| First Choice                |                                                                                     |                          |
| Second Choice               |                                                                                     |                          |
| Additional Information      |                                                                                     |                          |
| Review and Submit           |                                                                                     |                          |

**Grade 10, 11 and 12** – Please ensure you list the final three years of your high school education. If you have attended multiple schools, enter each school separately.

| START APPLICATION           | LOGOUT                                                       |                                                                      |
|-----------------------------|--------------------------------------------------------------|----------------------------------------------------------------------|
| Read This First             | High School                                                  | Selected Term: Fall 2024                                             |
| Personal Information        | Please ensure you enter all three years of high school. This | is is to ensure that all the correct required transcripts are noted. |
| Addresses                   |                                                              |                                                                      |
| Contact Information         | High School History                                          |                                                                      |
| Citizenship                 | *Did you attend high school?  • Yes O No                     |                                                                      |
| Select Term                 | Add A High School                                            |                                                                      |
| Previous Education          | High School                                                  |                                                                      |
| High School                 | No records to display.                                       |                                                                      |
| Highest Level Achieved      |                                                              |                                                                      |
| Post-Secondary<br>Education | List all high schools where you completed courses at t       | the grade 10, 11 and 12 level.                                       |
| Program Information         |                                                              |                                                                      |
| First Choice                |                                                              | Go Back Save & Continue                                              |
| Second Choice               |                                                              |                                                                      |
| Additional Information      |                                                              |                                                                      |
| Review and Submit           |                                                              |                                                                      |

Enter correct curriculum(s) – Please make sure you enter the correct curriculum and highest grade attained/or currently completing for *each* school. For students studying *in* Canada, please skip 1 unless you completed or are completing the IB diploma.

| START APPLICATION           | LOGOUT                                            |                               |                                                       |
|-----------------------------|---------------------------------------------------|-------------------------------|-------------------------------------------------------|
| Read This First             | High School                                       |                               | Selected Term: Fall 202                               |
| Personal Information        | 5                                                 |                               |                                                       |
| Addresses                   | High School History                               |                               |                                                       |
| Contact Information         | *Did you attend high school?       Yes (          |                               |                                                       |
| Citizenship                 |                                                   |                               |                                                       |
| Select Term                 | Add A High School                                 |                               |                                                       |
| Previous Education          | High School                                       |                               |                                                       |
| High School                 | No records to display.                            |                               |                                                       |
| Highest Level Achieved      |                                                   |                               |                                                       |
| Post-Secondary<br>Education | Add High School History<br>* Country              | -select-                      | 0                                                     |
| Program Information         | * City/Town                                       |                               | 0                                                     |
| First Choice                |                                                   |                               |                                                       |
| Second Choice               | * Start Date                                      | -select month- V              | Ø                                                     |
|                             | * End Date                                        | -select year-  -select month- | C O                                                   |
| Additional Information      | End Date                                          | -select year-                 | 0                                                     |
| Review and Submit           |                                                   | <u> </u>                      | efore entering post-secondary(select all that apply): |
|                             |                                                   |                               |                                                       |
| Print Summary               | -select-                                          | <u> </u>                      |                                                       |
|                             | HL IB Courses/Certificates                        |                               |                                                       |
|                             | AP Courses                                        |                               |                                                       |
|                             | * Highest grade attained or currently of          | completing -select-           | 2 0                                                   |
|                             | * I will receive my graduation diploma<br>school: | from this high O Yes O No     | 0                                                     |
|                             | Student Number                                    |                               |                                                       |
|                             |                                                   |                               | Cancel Save                                           |
|                             |                                                   |                               |                                                       |
|                             |                                                   |                               |                                                       |

List all high schools where you completed courses at the grade 10, 11 and 12 level.

| 1                               | 2                  |
|---------------------------------|--------------------|
| -select-                        | -select- 🗸         |
| -select-                        | -select-           |
| IB Diploma                      | Grade 10/10th Year |
| GCE O/A Levels                  | Grade 11/11th Year |
| Canadian Curriculum Abroad      | Grade 12/12th Year |
| American High School Curriculum | L                  |
| Indian Curriculum               |                    |
| French Baccalaureate            |                    |

Highest Level achieved in high school – For your application, highest level achieved means completed or currently taking.

| START APPLICATION           | LOGOUT                                                                                                    |                  |                      |
|-----------------------------|----------------------------------------------------------------------------------------------------|------------------|----------------------|
| Read This First             | Highest Level Achieved                                                                                             | Sele             | cted Term: Fall 2024 |
| Personal Information        |                                                                                                    |                  |                      |
| Addresses                   | Select the school where you have OR will have obtained the highest level prior to attending a post-second -select- | ary institution. |                      |
| Contact Information         |                                                                                                    |                  |                      |
| Citizenship                 |                                                                                                    | Go Back          | Save & Continue      |
| Select Term                 |                                                                                                    |                  |                      |
| Previous Education          |                                                                                                    |                  |                      |
| High School                 |                                                                                                    |                  |                      |
| Highest Level<br>Achieved   |                                                                                                    |                  |                      |
| Post-Secondary<br>Education |                                                                                                    |                  |                      |
| Program Information         |                                                                                                    |                  |                      |
| First Choice                |                                                                                                    |                  |                      |
| Second Choice               |                                                                                                    |                  |                      |
| Additional Information      |                                                                                                    |                  |                      |
| Review and Submit           |                                                                                                    |                  |                      |

**Post-Secondary education** – Students coming directly from high school can complete this screen by selecting "I have not yet attended a post-secondary institution" and selecting "Save & Continue" (please move to **Step 7**). Transfer students, Dual-credit students, and students completing high school upgrading at post-secondary institutions are required to enter all details of their post-secondary education.

| START APPLICATION           | LOGOUT                                                                                                    |                          |
|-----------------------------|----------------------------------------------------------------------------------------------------|--------------------------|
| Read This First             | Post-Secondary Education                                                                                                    | Selected Term: Fall 2024 |
| Personal Information        |                                                                                                    |                          |
| Addresses                   | Applicants are required to provide full disclosure of post-secondary institutions attended. If you have previously er<br>please ensure that you list them here, regardless of whether you are seeking transfer credit or not. Failure to do s<br>cancellation of your application and immediate dismissal from the University. |                          |
| Contact Information         |                                                                                                    |                          |
| Citizenship                 | Post Secondary Academic History                                                                                                    |                          |
| Select Term                 | I have not yet attended a post-secondary institution.                                                                                                    |                          |
| Previous Education          |                                                                                                    |                          |
| High School                 | Add A Post-Secondary Institution                                                                                                    |                          |
| Highest Level Achieved      | Post Secondary                                                                                                    |                          |
| Post-Secondary<br>Education | No records to display.                                                                                                    |                          |
| Program Information         | Go B                                                                                                    | ack Save & Continue      |
| First Choice                |                                                                                                    |                          |
| Second Choice               |                                                                                                    |                          |
| Additional Information      |                                                                                                    |                          |
| Review and Submit           |                                                                                                    |                          |

**Post-Secondary academic history** – Please provide a full and accurate academic history. Failure to do so may have negative implications on your academic file, as per <u>section A.4</u> of the Academic Calendar.

For students who have attended institutions as a visiting or exchange student, these institutions are also required. Be as accurate as possible when selecting your academic credential.

| START APPLICATION      | LOGOUT                   |                                                        |                                                                                                    |                          |
|------------------------|--------------------------|--------------------------------------------------------|----------------------------------------------------------------------------------------------------|--------------------------|
| Read This First        | Post-Seconda             | ry Education                                           |                                                                                                    | Selected Term: Fall 2024 |
| Personal Information   |                          | -                                                      |                                                                                                    |                          |
| Addresses              |                          |                                                        | dary institutions attended. If you have previously en<br>ou are seeking transfer credit or not. Failure to do so |                          |
| Contact Information    | cancellation of your app | plication and immediate dismissal from t               | the University.                                                                                                  |                          |
| Citizenship            |                          |                                                        |                                                                                                    |                          |
| Select Term            | Post Secondary A         | Academic History<br>nded a post-secondary institution. |                                                                                                    |                          |
| Previous Education     |                          | nded a post-secondary institution.                     |                                                                                                    |                          |
| High School            | Add A Post-Seconda       | ry Institution                                         |                                                                                                    |                          |
| Highest Level Achieved | Post Secondary           |                                                        |                                                                                                    |                          |
| Post-Secondary         | No records to display.   |                                                        |                                                                                                    |                          |
| Education              |                          |                                                        |                                                                                                    |                          |
| Program Information    | Add Post Second          | lary Academic History                                  |                                                                                                    |                          |
| First Choice           |                          |                                                        |                                                                                                    |                          |
| Second Choice          | * Country                | -select-                                               | ✓ Ø                                                                                                    |                          |
| Additional Information | * Start Date             | -select month- 🗸                                       | 0                                                                                                    |                          |
| Review and Submit      |                          | -select year-                                          | 0                                                                                                    |                          |
|                        | * End Date               | -select month- 🗸                                       | 0                                                                                                    |                          |
|                        |                          | -select year-                                          | 0                                                                                                    |                          |
| Print Summary          | Academic Credential      | -select-                                               | @ (1)                                                                                                    |                          |
|                        |                          | Or please specify if it is not in the list             | -                                                                                                    |                          |
|                        |                          |                                                        |                                                                                                    |                          |
|                        |                          |                                                        |                                                                                                    |                          |
|                        |                          |                                                        |                                                                                                    |                          |
|                        |                          |                                                        |                                                                                                    |                          |
|                        |                          |                                                        | Cancel Add                                                                                                    |                          |
|                        |                          |                                                        |                                                                                                    |                          |
|                        |                          |                                                        |                                                                                                    |                          |
|                        |                          |                                                        | 1                                                                                                    |                          |
|                        |                          |                                                        | -select-                                                                                                    | ~                        |
|                        |                          |                                                        | -select-                                                                                                    |                          |
|                        |                          |                                                        | Certificate of Completion<br>Journeyman Trade Certificate                                                        |                          |
|                        |                          |                                                        | University Level Studies                                                                                         |                          |
|                        |                          |                                                        | 1 year Certificate<br>Applied Arts and Technology Degree                                                         |                          |
|                        |                          |                                                        | Associate Degree                                                                                                 |                          |
|                        |                          |                                                        | Bachelor Degree<br>2 year Diploma                                                                                |                          |
|                        |                          |                                                        | 3 Or 4 year Diploma of Post Diploma/Certificat                                                                   | e                        |
|                        |                          |                                                        | First Professional Degree<br>Education/CAP/Engineering                                                           |                          |
|                        |                          |                                                        | Master's Degree                                                                                                  |                          |
|                        |                          |                                                        | Doctoral Degree                                                                                                  |                          |

**If an Academic Credential is selected, the graduation date will become available** – only select a credential if you are in the final year of your program (your program will be completed by the time you start at UCalgary).

| START APPLICATION           | LOGOUT                                 |                                                                                 |                    |                           |                                        |
|-----------------------------|----------------------------------------|---------------------------------------------------------------------------------|--------------------|---------------------------|----------------------------------------|
| Read This First             | Post-Seconda                           | ry Education                                                                    |                    |                           | Selected Term: Fall 2024               |
| Personal Information        | Applicante are requires                | to provide full disclosure of post-seco                                         | ndon institutions  | attended. If you have pro | wieuely enrolled at other institutions |
| Addresses                   | please ensure that you                 | list them here, regardless of whether<br>plication and immediate dismissal from | you are seeking tr |                           |                                        |
| Contact Information         |                                        |                                                                                 |                    |                           |                                        |
| Citizenship                 | Post Secondary                         | Academic History                                                                |                    |                           |                                        |
| Select Term                 | I have not yet atte                    | nded a post-secondary institution.                                              |                    |                           |                                        |
| Previous Education          |                                        |                                                                                 |                    |                           |                                        |
| High School                 | Add A Post-Seconda                     | ary Institution                                                                 |                    |                           |                                        |
| Highest Level Achieved      | Post Secondary                         |                                                                                 |                    |                           |                                        |
| Post-Secondary<br>Education | No records to display.                 |                                                                                 |                    |                           |                                        |
| Program Information         | Add Post Secon                         | dary Academic History                                                           |                    |                           |                                        |
| First Choice                |                                        |                                                                                 |                    |                           |                                        |
| Second Choice               | * Country                              | -select-                                                                        | ~                  | 0                         |                                        |
| Additional Information      | * Start Date                           | -select month- V                                                                |                    | 0                         |                                        |
| Review and Submit           |                                        | -select year-                                                                   |                    | 2                         |                                        |
|                             | * End Date                             | -select month- 🗸                                                                |                    | 0                         |                                        |
| Print Summary               |                                        | -select year- 🗸                                                                 |                    | 0                         |                                        |
| This Summary                | Academic Credential                    | Bachelor Degree                                                                 |                    | ✓ Ø                       |                                        |
|                             |                                        | Or please specify if it is not in the lis                                       | t                  |                           |                                        |
|                             |                                        |                                                                                 |                    |                           |                                        |
|                             | I have or will graduate                | from this post-secondary institution.                                           |                    | 🔾 Yes 🔿 No 🕜              |                                        |
|                             | * Date Credential<br>Received/Expected | -select month- V                                                                |                    | 0                         |                                        |
|                             |                                        | -select year- 🗸                                                                 |                    | 0                         |                                        |
|                             |                                        |                                                                                 | Cancel Ad          | d                         |                                        |

**Step 6).** First Choice – If you receive an offer of admission to your first-choice program, this is the only offer of admission you'll receive. We recommend you rank your application choices with your most desired program as your first choice.

| START APPLICATION            | LOGOUT                                                                                 |                                                                                                    |
|------------------------------|----------------------------------------------------------------------------------------|----------------------------------------------------------------------------------------------------|
| Read This First              | First Choice                                                                           | Selected Term: Fall 2024                                                                                                    |
| Personal Information         |                                                                                        |                                                                                                    |
| Addresses                    |                                                                                        | rst-choice program, it is the only offer you will receive. We recommend you rank<br>your first choice. If you have received an offer of admission and change that |
| Contact Information          | ······································                                                 |                                                                                                    |
| 2 Citizenship                |                                                                                        |                                                                                                    |
| Select Term                  | View Programs by Faculty                                                               | $\bigcirc$ View Alphabetical Listing of Programs                                                                                                    |
| Previous Education           | Architecture, Planning, and Landscape<br>Design in City Innovation                     | , School of                                                                                                    |
| I High School                | Arts                                                                                   |                                                                                                    |
| Highest Level Achieved       | Ancient and Medieval History<br>Anthropology                                           |                                                                                                    |
| Post-Secondary<br>Education  | Archaeology<br>Archaeology<br>Art History                                              |                                                                                                    |
| Program Information          | Arts - First Year or Second Year - Major Undeclared<br>Communication and Media Studies |                                                                                                    |
| First Choice                 | Dance<br>Dance - Concurrent with Education Program (BEd)                               |                                                                                                    |
| Second Choice                | Drama<br>East Asian Language Studies                                                   |                                                                                                    |
| Additional Information       | East Asian Studies                                                                     |                                                                                                    |
| Review and Submit            | English<br>Film Studies<br>French                                                      |                                                                                                    |
| Print Summary                | Gender and Sexuality Studies<br>Geography<br>Global Developmen <u>t Stud</u> ies       |                                                                                                    |
| and the second second second | Condeand Reput                                                                         | Marine Marine Marine Marine Marine Marine Carlo and Marine Carlo and Marine Carlo and Marine Carlo and Marine S                                                   |

Before moving ahead, please make sure to click the Admission Requirements link (see next page).

| START APPLICATION             | LOGOUT                                                                                                    |                                                                                                    |                    |                      |
|-------------------------------|----------------------------------------------------------------------------------------------------|----------------------------------------------------------------------------------------------------|--------------------|----------------------|
| Read This First               | First Choice                                                                                                    |                                                                                                    | Sele               | cted Term: Fall 2024 |
| Personal Information          |                                                                                                    |                                                                                                    |                    |                      |
| Addresses                     |                                                                                                    | of admission to your first-choice program, it is the only offer you wil<br>ost desired program as your first choice. If you have received an of<br>ndrawn |                    |                      |
| Contact Information           | p g                                                                                                    |                                                                                                    |                    |                      |
| Citizenship                   | Program                                                                                                    | Design in City Innovation                                                                                                    |                    |                      |
| Select Term                   | Faculty                                                                                                    | Architecture, Planning, and Landscape, School of                                                                                                    |                    |                      |
| Previous Education            | Degree                                                                                                    | BDCI                                                                                                    |                    |                      |
| High School                   | Year of Program 😨                                                                                                    | 1                                                                                                    |                    |                      |
| Highest Level Achieved        | Admission Requirements                                                                                                    |                                                                                                    |                    |                      |
| ☑ Post-Secondary<br>Education | ✓ I have read, understood and will                                                                                                    | complete the admission requirements to be formally admitted.                                                                                              |                    |                      |
| Program Information           |                                                                                                    | the Admission Requirements page, please consult the general aca<br>ry.ca/future-students/undergraduate/requirements.                                      | demic requireme    | nts found in the     |
| First Choice                  |                                                                                                    |                                                                                                    | Add this Prog      | ram Cancel           |
| Second Choice                 |                                                                                                    |                                                                                                    |                    |                      |
| Additional Information        |                                                                                                    | t all required courses for admission by the document deadline as r                                                                                        | noted for the adm  | ission term          |
| Review and Submit             | https://www.ucalgary.ca/future-studen                                                                                                    | ts/undergraduate/how-apply/dates-and-deadlines                                                                                                    |                    |                      |
| Print Summary                 | Year of Program<br>This is the year of entry to the progra<br>once an admission assessment is co                                         | m and is set for year 1 for most programs. This will change for tran<br>mpleted.                                                                          | sfer students in t | heir student centre  |
|                               | Year of program will be year 1 for all<br>Bachelor of Nursing - Transfer Ro<br>Bachelor of Nursing - Medicine Ha<br>Social Work - year 3 | ute - Prior Post-Secondary - year 2                                                                                                    |                    |                      |
|                               |                                                                                                    |                                                                                                    | Go Back            | Save & Continue      |

## **Admission Requirements**

Make sure to review your admission requirements before submitting. You can select different education systems depending on your school and review the admission requirements for every undergraduate program the University of Calgary offers.

The drop down tabs beneath offer further

information about the admission process.

| I am currently a(n):                                                                                                    | My education systems is:                                                                                              | Select your program:                                                                                                    |             |
|----------------------------------------------------------------------------------------------------|----------------------------------------------------------------------------------------------------|----------------------------------------------------------------------------------------------------|-------------|
| High school student or graduate                                                                                                    | -GCE 🗸                                                                                                    | Design in City Innovation 🗸 View req                                                                                                    | uirements   |
| University transfer student                                                                                                    |                                                                                                    |                                                                                                    |             |
| Adult/mature student                                                                                                    |                                                                                                    |                                                                                                    |             |
| After degree student                                                                                                    |                                                                                                    |                                                                                                    |             |
| Required courses for a                                                                                                    | dmission                                                                                                    | Application dates for International applicant                                                                                                    | to the l    |
| English                                                                                                    |                                                                                                    | 2023 intake                                                                                                    | is to the i |
| Mathematics                                                                                                    |                                                                                                    | August 15, 2023 to March 1, 2024                                                                                                    |             |
| <ul><li>History or equivalent.</li><li>One of Physics, Chemistry or Bi</li></ul>                                                                                                    | oloav.                                                                                                    | Curriculum (education system)                                                                                                    |             |
| An approved course or option                                                                                                    |                                                                                                    | General Certificate of Education – IGCSE/GCSE and                                                                                                    | GCE Advar   |
|                                                                                                    |                                                                                                    | Subsidiary/Advanced Levels                                                                                                    |             |
| Additional admission details                                                                                                    |                                                                                                    | Estimated competitive admission average                                                                                                    |             |
|                                                                                                    | r GCSE will be considered using five<br>n be considered with two courses at<br>CSE/Ordinary Level, or four courses at | Admission averages are competitive. Meeting the rec<br>your program does not guarantee admission.                                                                   | quirements  |
|                                                                                                    | and one at the GCSE Level. GCSE/Ordinary<br>es of 1, 2 or 3 on the scale implemented in                               | Students presenting less than 12 units of academic p<br>coursework will be considered high school applicant<br>average will be calculated using program specific ap | s. Admittin |
| <ol> <li>Only one of Art, Dance, Drama or<br/>admission average</li> </ol>                                                                                                    | r Music can be used in calculating the                                                                                | courses; either 2 A level and 3 O level courses OR 4<br>O level course will be used for the calculation. In pro-                                                    |             |
| 0                                                                                                    | ureate (IB), Advanced Placement (AP)                                                                                  | A level students must submit predicted grades. See o                                                                                                    | ~           |
|                                                                                                    | SAT2 subject tests are accepted.                                                                                      |                                                                                                    |             |
| <ol> <li>GCSE Mathematics may be used<br/>requirement. GCSE Additional Mathematical Mathematical Additional Mathematical Additional Additional Additiona</li></ol> | to satisfy "Mathematics" course<br>ath may be used to satisfy "Calculus"                                              | Discover Why UCalgary                                                                                                    |             |
|                                                                                                    | ced or AS Mathematics may be used to                                                                                  | Start the application process                                                                                                    |             |
| satisfy both the Mathematics and                                                                                                    | r Carculus requirements.                                                                                              |                                                                                                    |             |
| List of approved courses and                                                                                                    | options                                                                                                    |                                                                                                    |             |
|                                                                                                    | -                                                                                                    |                                                                                                    |             |
| Early Admission Procedures                                                                                                    |                                                                                                    |                                                                                                    |             |

After viewing the admission requirements, finalize your selection by marking the tick box, clicking "Add This Program," and then selecting "Save and Continue" at the bottom of the page.

UCalgary offers many <u>combined degrees</u> which allow students to complete two degrees in five years. If you wish to apply for a combined degree, you can add it to your application here.

| START APPLICATION           | LOGOUT                                            |                                                                                                    |                                |
|-----------------------------|---------------------------------------------------|----------------------------------------------------------------------------------------------------|--------------------------------|
| Read This First             | First Choice                                      |                                                                                                    | Selected Term: Fall 2024       |
| Personal Information        |                                                   |                                                                                                    |                                |
| Addresses                   | your application choice                           | ceive an offer of admission to your first-choice program, it is the only offer you will receiv<br>s with your most desired program as your first choice. If you have received an offer of a |                                |
| Contact Information         | program choice, your o                            | ffer will be withdrawn.                                                                                                    |                                |
| ☑ Citizenship               | Selected Program                                  | :                                                                                                    |                                |
| Select Term                 | Program D                                         | sign in City Innovation                                                                                                    |                                |
| Previous Education          |                                                   | chitecture, Planning, and Landscape, School of<br>DCI                                                                                                    |                                |
| High School                 | Year of Program 1                                 |                                                                                                    |                                |
| Highest Level Achieved      | Change Degree Pr                                  | ogram Add Combined Degree                                                                                                    |                                |
| Post-Secondary<br>Education |                                                   |                                                                                                    |                                |
| Program Information         | Noto: transfor applican                           | to must present all required equires for admission by the decument deadline as noted for                                                                                                    | or the admission term          |
| First Choice                |                                                   | ts must present all required courses for admission by the document deadline as noted for<br>a/future-students/undergraduate/how-apply/dates-and-deadlines                                   | or the admission term          |
| Second Choice               | Year of Program                                   |                                                                                                    |                                |
| Additional Information      | This is the year of entr<br>once an admission ass | y to the program and is set for year 1 for most programs. This will change for transfer stu<br>essment is completed.                                                                        | udents in their student centre |
| Review and Submit           | <ul> <li>Bachelor of Nursing</li> </ul>           | year 1 for all programs except:<br> - Transfer Route - Prior Post-Secondary - year 2<br> - Medicine Hat College - year 3<br>3                                                               |                                |
| Print Summary               |                                                   | Go                                                                                                    | o Back Save & Continue         |

**Step 7).** Second Choice - Select another UCalgary program that you are interested in. We recommend choosing a program with a lower admission average for your second choice. If you receive an offer of admission to your second-choice program, you will still be considered for your first-choice program provided there is still space available in the program at the time you meet the requirements.

| START APPLICATION         | LOGOUT                                                                                                    |  |  |  |
|---------------------------|----------------------------------------------------------------------------------------------------|--|--|--|
| ead This First            | Second Choice Selected Term: Fall 20                                                                                                    |  |  |  |
| ersonal Information       |                                                                                                    |  |  |  |
| ddresses                  | For Fall applications, we recommend that you select a second program choice in the event you do not receive an offer to your first program choice. There is no additional cost to select a second choice.                                    |  |  |  |
| ontact Information        | IMPORTANT:                                                                                                    |  |  |  |
| itizenship                | <ul> <li>The second choice you select should be a less competitive program with a lower admission average. For programs and admission averages visit: www.ucalgary.ca/future-students/undergraduate/explore-programs.</li> </ul>             |  |  |  |
| elect Term                | <ul> <li>You will be considered for admission to both program choices.</li> <li>If you receive an offer to your first choice program, it is the only offer that you will receive.</li> </ul>                                                 |  |  |  |
| evious Education          | <ul> <li>If you have received an offer of admission and change that program choice, your offer will be withdrawn.</li> <li>For information on program choices, please see our frequently asked questions: www.ucalgary.ca/future-</li> </ul> |  |  |  |
| gh School                 | students/undergraduate/apply/program-choice.<br>The deadline to select a second program choice or make changes to your Fall application choices is March 1st.                                                                                |  |  |  |
| ghest Level Achieved      |                                                                                                    |  |  |  |
| ost-Secondary<br>Jucation | Do you want to specify a second choice of program? <ul> <li>Yes</li> <li>No</li> </ul>                                                                                                    |  |  |  |
| rogram Information        | View Programs by Faculty     View Alphabetical Listing of Programs                                                                                                    |  |  |  |
| rst Choice                | Architecture, Planning, and Landscape, School of                                                                                                    |  |  |  |
| cond Choice               | Design in City Innovation                                                                                                    |  |  |  |
| Iditional Information     | Arts Ancient and Medieval History                                                                                                    |  |  |  |
| uinu and Cubaril          | Ancient and wedeval History<br>Anthropology                                                                                                    |  |  |  |
| eview and Submit          | Archaeology                                                                                                    |  |  |  |
|                           | Art History<br>Arts - First Year or Second Year - Major Undeclared                                                                                                    |  |  |  |
| nt Summany                | Ans - First feel of second feel - major ordectated                                                                                                    |  |  |  |
| int Summary               | Dance                                                                                                    |  |  |  |
|                           | Dance - Concurrent with Education Program (BEd)                                                                                                    |  |  |  |
|                           | Drama                                                                                                    |  |  |  |
|                           | East Asian Language Studies                                                                                                    |  |  |  |
|                           | East Asian Studies                                                                                                    |  |  |  |
|                           | Economics                                                                                                    |  |  |  |
|                           | English                                                                                                    |  |  |  |
|                           | Film Studies                                                                                                    |  |  |  |
|                           | French                                                                                                    |  |  |  |
|                           | Gender and Sexuality Studies                                                                                                    |  |  |  |
|                           | Geography                                                                                                    |  |  |  |
|                           | Global Development Studies                                                                                                    |  |  |  |
|                           | Greek and Roman Studies                                                                                                    |  |  |  |
|                           | History                                                                                                    |  |  |  |
|                           | International Indigenous Studies                                                                                                    |  |  |  |
|                           | International Relations                                                                                                    |  |  |  |
|                           | Language and Culture                                                                                                    |  |  |  |
|                           | Law and Society                                                                                                    |  |  |  |
|                           | Linguistics                                                                                                    |  |  |  |
|                           | Linguistics and Language                                                                                                    |  |  |  |
|                           | Multidisciplinary Studies                                                                                                    |  |  |  |
|                           | Music                                                                                                    |  |  |  |
|                           | Philosophy                                                                                                    |  |  |  |
|                           | Political Science                                                                                                    |  |  |  |
|                           | Psychology                                                                                                    |  |  |  |
|                           | Sociology                                                                                                    |  |  |  |
|                           | Spanish                                                                                                    |  |  |  |
|                           | Urban Studies                                                                                                    |  |  |  |
|                           | Visual Studies                                                                                                    |  |  |  |
|                           | Business, Haskayne School of                                                                                                    |  |  |  |
|                           | Accounting                                                                                                    |  |  |  |
|                           |                                                                                                    |  |  |  |

## Step 8). Additional Information – ELP

<u>English Language Proficiency</u> (ELP) is required for admission to all programs. Until you have met the English Language Proficiency requirement, your application will not be evaluated.

Students who have attended high school for three years or post-secondary for two years in an <u>approved English-speaking</u> <u>country</u> automatically meet the English Language Proficiency requirement.

| START APPLICATION                                                                                             | LOGOUT                                                                                                    |           |
|----------------------------------------------------------------------------------------------------|----------------------------------------------------------------------------------------------------|-----------|
| <ul> <li>Read This First</li> <li>Personal Information</li> </ul>                                             | Additional Information Selected Term: F                                                                                                    | Fall 2024 |
| <ul> <li>Addresses</li> <li>Contact Information</li> <li>Citizenship</li> </ul>                               | English Language Proficiency  I understand the English Language Proficiency requirements must be met before I can be considered for admission at the Universe of Calgary. | ersity    |
| <ul> <li>Select Term</li> <li>Previous Education</li> </ul>                                                   | Go Back Save & Con                                                                                                    | ntinue    |
| High School                                                                                                   |                                                                                                    |           |
| <ul> <li>Highest Level Achieved</li> <li>Post-Secondary<br/>Education</li> <li>Program Information</li> </ul> |                                                                                                    |           |
| □ First Choice                                                                                                |                                                                                                    |           |
| <ul> <li>Second Choice</li> <li>Additional Information</li> <li>Review and Submit</li> </ul>                  |                                                                                                    |           |

**Review and Submit** – Once all the sections have been completed, move on to the Review and Submit stage by selecting "Continue."

| START APPLICATION           | LOGOUT                   |                          |
|-----------------------------|--------------------------|--------------------------|
| Read This First             | Review and Submit        | Selected Term: Fall 2024 |
| Personal Information        |                          |                          |
| Addresses                   | Section                  | Status                   |
| Contact Information         | Read This First          | Complete                 |
| Citizenship                 | Personal Information     | Complete                 |
|                             | Addresses                | Complete                 |
| Select Term                 | Contact Information      | Complete                 |
| Previous Education          | Citizenship              | Complete                 |
| High School                 | Select Term              | Complete                 |
| Highest Level Achieved      | High School              | Complete                 |
|                             | Highest Level Achieved   | Complete                 |
| Post-Secondary<br>Education | Post-Secondary Education | Complete                 |
| Program Information         | First Choice             | Complete                 |
| First Choice                | Second Choice            | Complete                 |
| Second Choice               | Additional Information   | Complete                 |
| Additional Information      |                          |                          |
| Review and Submit           |                          | Go Back Continue         |

**Step 9).** Review Application - This is the last opportunity to ensure you have entered all your information and education history correctly. Please review your application overview and make edits if required. To edit a previous page, click 'Go back' at the bottom of the page or select any of the previous tabs in the left menu.

| START APPLICATION           | LOGOUT                                                                       |                                        |                                                                                                    |                              |
|-----------------------------|------------------------------------------------------------------------------|----------------------------------------|----------------------------------------------------------------------------------------------------|------------------------------|
| Read This First             | Review Application                                                           |                                        |                                                                                                    | Selected Term: Fall 2024     |
| Personal Information        |                                                                              |                                        |                                                                                                    |                              |
| Addresses                   |                                                                              |                                        | Ident Centre (my.ucalgary.ca). Your to-do list will be up<br>I to review your application for admission. | odated within 24-48 hours of |
| Contact Information         | The Status link will include information                                     | on the status of yo                    | ur application.                                                                                          |                              |
| Citizenship                 |                                                                              |                                        |                                                                                                    |                              |
| Select Term                 | Admission Information                                                        |                                        |                                                                                                    |                              |
| Previous Education          | Reference Number<br>Sequence Number                                          | 70006666<br>1                          |                                                                                                    |                              |
|                             | elD                                                                          | rex.dinosaur                           |                                                                                                    |                              |
| High School                 | Term                                                                         | Fall 2024                              |                                                                                                    |                              |
| Highest Level Achieved      | Last Update Date                                                             | August 23, 2023                        |                                                                                                    |                              |
| Post-Secondary<br>Education | Personal Information                                                         |                                        |                                                                                                    |                              |
| Program Information         | Name                                                                         | Rex Dinosaur                           |                                                                                                    |                              |
| First Choice                | Gender                                                                       | Male                                   |                                                                                                    |                              |
|                             | Date of Birth                                                                | September 20, 200                      | )6                                                                                                    |                              |
| Second Choice               | Country of Birth<br>Email Address                                            | Canada<br>rex.dinosaur@cret            | aceous com                                                                                               |                              |
| Additional Information      | Current Address                                                              | 2500 University Dr<br>Calgary, AB      |                                                                                                    |                              |
| Review and Submit           | Citizenship                                                                  | Canada T2N 1N4<br>Canada               |                                                                                                    |                              |
|                             | Immigration Status                                                           | Canadian                               |                                                                                                    |                              |
| Print Summary               | Applied at the University of<br>Calgary                                      | No                                     |                                                                                                    |                              |
|                             | Previously Attended the University<br>of Calgary                             | No                                     |                                                                                                    |                              |
|                             | Alberta Student Number (ASN)                                                 | No                                     |                                                                                                    |                              |
|                             | Attending ESL Program<br>First Language                                      | English                                |                                                                                                    |                              |
|                             |                                                                              | -                                      | (s) in the 12 months before the term I am applying to.                                                   |                              |
|                             | I have NOT applied and paid an appli<br>applying to.                         | cation fee to Univer                   | sity of Calgary Open Studies for one of the last 3 terms                                                 | s before the term I am       |
|                             | High School Attended                                                         |                                        |                                                                                                    |                              |
|                             | Highest Level Achieved                                                       | Drumheller Valley                      | Secondary School, Grade 12/12th Year                                                                     |                              |
|                             | Drumheller Valley Secondary                                                  | You must provide a                     |                                                                                                    |                              |
|                             | School                                                                       | Drumheller Alberta<br>September 2021 - |                                                                                                    |                              |
|                             |                                                                              | Highest Grade - 12<br>Diploma expected | 2                                                                                                    |                              |
|                             |                                                                              | Diploma expected                       |                                                                                                    |                              |
|                             |                                                                              | I will receive my gr                   | raduation diploma from this high school.                                                                 |                              |
|                             | Completed or Will Complete<br>Curriculum                                     |                                        |                                                                                                    |                              |
|                             | Program Information                                                          |                                        |                                                                                                    |                              |
|                             | First Choice                                                                 | Program                                | Design in City Innovation                                                                                |                              |
|                             |                                                                              | Faculty                                | Architecture, Planning, and Landscape, School of                                                         |                              |
|                             |                                                                              | Degree                                 | BDCI                                                                                                    |                              |
|                             |                                                                              | Year of Program                        | 1                                                                                                    |                              |
|                             | Second Choice                                                                | Program                                | Data Science                                                                                             |                              |
|                             |                                                                              | Faculty                                | Science                                                                                                  |                              |
|                             |                                                                              | Degree                                 | BSc                                                                                                    |                              |
|                             |                                                                              | Major                                  | Data Science                                                                                             |                              |
|                             |                                                                              | Year of Program                        | 1                                                                                                    |                              |
|                             | Additional Information                                                       |                                        |                                                                                                    |                              |
|                             | <ul> <li>I understand the English Language I<br/>Calgary.<br/>Yes</li> </ul> | Proficiency requiren                   | nent must be met before I can be considered for admis                                                    | ssion at the University of   |
|                             |                                                                              |                                        |                                                                                                    |                              |

The deadline for payment of the application fee for a Spring application is February 1st. The deadline for payment for a Fall or Summer application is March 1st. The deadline for payment for a Winter application is September 1st.

If you require information or need assistance with your application for admission, please contact the Recruitment and Admissions Office at (403) 210-7625.

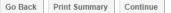

**Step 10).** Application Declaration and Payment – Please read the applicant declaration and select the appropriate payment option. The easiest method to pay the application fee is via credit card; you will be prompted to make the payment following this selection. You must click "Submit" for your application to be received by the Admissions office.

| Personal Information       I hereby declare the information if and payment       Declete routine during and payment         Addresses       I hereby declare the information if any application is true, complete and correct to the best of my knowledge and that my autobiographic and personal submissions are authored solely and entirely by me; I will keep the university of Calgary to request or confirm any application meersary to support my application for admission and that the submission of any false or plagiarized statements or documents or failure to disclose attendance at another post-secondary institution will result in the immediate cancellation of admission and registration to the University of Calgary.         Previous Education       The personal information of applicants is collected under the authority of the Post-Secondary Learning Act and in accordance with the Freedom of Information of applicants is collected under the authority of the Post-Secondary Learning Act and in accordance with the Freedom of Information of applicants is collected under the authority of the Post-Secondary Learning Act and in accordance with the Freedom of Information of applicants is collected under the authority of the Post-Secondary Learning Act and in accordance with the Freedom of Information and Protection of Privacy Act (Alberta). It is required to determine eligibility for admission and will be disclosed to relevant academic and administrative units. Some information will be disclosed to relevant scudent societies and the alumni association and will be provided to the federal and provincial governments to meet reporting requirements.         Previous Education       The following personal information is defined as the student's public record at the University of Calgary: name, dates of registration and graduation, faculty of registration, and degree/diploma awarded. Q                                                                                                    | START APPLICATION           | LOGOUT                                                                                                    |               |                         |  |  |
|----------------------------------------------------------------------------------------------------|-----------------------------|----------------------------------------------------------------------------------------------------|---------------|-------------------------|--|--|
| <ul> <li>Adverse</li> <li>Adverse</li> <li>Adverse</li> <li>Contact Information</li> <li>Contact Information in any application materials. Lumderstand that submitting this application permits the University of Calgary to request or confirm any information in any application materials. Lumderstand that submitting this application permits the University of Calgary to request or confirm any application in the automation of any faster of adverses of the automater application of any faster of adverses of the automater application of adverses of calgary of the application of adverses of a submit of adverses of a submit of the application of adverses of a submit of adverses of a submit of the application of adverses of adverses</li></ul>          | Read This First             | Application Declaration and Payment                                                                                                    | elected Ter   | m: Fall 2024            |  |  |
| addeesee buildingraphic and personal submissions are authored solely and entirely by mie. I will keep the university information of any Changes to the addeesee buildingraphic and personal submissions are authored solely and entirely by mie. I will keep the university information of any Changes to the addeesee buildingraphic and personal submissions are authored solely and entirely by mie. I will keep the university information and any factual information materials. I university of the Post-Secondary institution of Parlie or Japicratis is collected under the authority of the Post-Secondary Learning Act and in accordance with the Freedom of Information and Protection of Privscy Act (Alberta). It is required to determine eligibility for admission and to contact applicates reprodues the function of applicants is collected under the authority of the Post-Secondary Learning Act and in accordance with the Freedom of Information and Protection of Privscy Act (Alberta). It is required to determine eligibility for admission and to contact applicants reprodues the isolated and provinding operional information will be disclosed to relevant academic and administrative units. Some information will be disclosed to relevant societies and the alumini association and will be apprivated to the ideasiand and provinding operional information or use of your personal information may be relevant academic ficult of the application for admission admission a | Personal Information        |                                                                                                    |               |                         |  |  |
| Contact Information     any factual information accessary to support my application for admission and that the submission of any false of jaginarized statements of     contact Information     any factual information of applicants is collected under the authority of the Port-Secondary Learning Ad and in accessary to support my application of admission and that the submission of any false of jaginarized statements of     contact Information and Protection of Privacy Ad (Aberta). It is required to determine eligible cancellation of admission and     under store and     contact Information and Protection of Privacy Ad (Aberta). It is required to determine eligible     and to contact applicants     review and submit     provided to the federal and provincing operation information will be disclosed to     review at eademine that administrative units. Some information will be disclosed to     review at eademine and administrative units. Some information will be disclosed to     review at eademine that the submitistrative admitistrative admitistrevise admitistrative admitistrative admiti     | Addresses                   | autobiographic and personal submissions are authored solely and entirely by me; I will keep the university informed of any changes to the       |               |                         |  |  |
| • Otizenship         registration to the University of Calgary:           • Otizenship         The personal information of Calgary:           • Provides Education         The personal information of Calgary:           • Iging School         The personal information of a Calgary:           • Iging School         The personal information of Calgary:           • Provides Education         Figing School           • Iging School         The personal information is defined as the student's public record at the University of Calgary: name, dates of registration and graduation, faculty of registration, and degree/definem awarded. Questions about the collection or use of your personal information is defined as the student's public record at the University of Calgary, 1 agree to comply with all rules and regulations of the University.           • Program Information         • Project School           • Program Information         • Project School           • Second Choice         • Product of the University of Calgary to disclose information about my application for admission status to my current high school for the purpose of supporting students through the application fee is required for each application that is supplication free has not been paid.           • Product Student         • Provide as through the mail.           • Product amount is \$125.00 CAD         • If you are already submitted your application fee payment, you are not required to provide payment information again.           • If you are already submitted your application fee payment, you are not required to provide pa                                                                                                    | Contact Information         | any factual information necessary to support my application for admission and that the submission of any false or plagiarized statement         |               |                         |  |  |
| Section         Freedom of Information and Protection of Privacy Act (Aberla). It is required to determine alighting for admission and to contact application relevant academic and administrative units. Some information will be disclosed to relevant student socialities and the alighting of admission and will be disclosed to relevant academic and administrative units. Some information will be disclosed to relevant student socialities and the alighting of admission and will be disclosed to relevant student socialities and the alighting of admission and will be disclosed to relevant academic and administrative units. Some information will be disclosed to relevant student socialities and the alighting of admission and will be disclosed to relevant academic and administrative units. Some information will be disclosed to relevant academic and administrative units. Some information will be disclosed to relevant student socialities and the alighting of admission and will be disclosed to relevant academic and administrative units. Some information and will be disclosed to relevant academic and administrative units. Some information and will be disclosed to relevant academic and administrative units. Some information administrative units applications awarded. Questions about the collection or use of your personal information and will be disclosed to relevant academic and administrative units.           Prost Social         I have read and understood this applicant declaration, and that if admitted to the University of Calgary, Lagree to comply with all rules and regulations flower admission status to my current high school for the purpose of supporting students forough the application process.           Review and Subardition         Payment           Review and Subardition         Payment           Review and Subardition fee has not been paid.                                                                                                    | Gitizenship                 |                                                                                                    | auon or aunns | SION and                |  |  |
| Produce Education         Pige School         Pige School         Pige School         Pige School         Produce Education         Produce Education Fela School Fela School Fela Schon Educatis E                                                                                                    | Select Term                 | Freedom of Information and Protection of Privacy Act (Alberta). It is required to determine eligibility for admission and                       |               | I to contact applicants |  |  |
| Figh School         Figh School         Figh School         Figh School         Figh School         Program Information         Porgram Information         Figh School         Figh School         Program Information         Figh School         School         School         School         School         Additional Information         Figh School         School         Additional Information         Person         Scoondary         Scoondary         Porgram Information         Figh School         Additional Information         Program Information         By School Choice         Additional Information         Program Information         Review and Submit         Pst School Choice         Additional Information         Post Scoondary         Putton         Pst School Choice         Additional Information         Post Scoondary         Pst Scoondary         Prot Scoondary         Prot Scoondary         Pst Scondary         Scoondary                                                                                                    | Previous Education          | relevant academic and administrative units. Some information will be disclosed to relevant student societies and the                            |               |                         |  |  |
| I Highest Level Achieved         prost-Scondary           Post-Scondary         Program Information           Post-Scondary         I have read and understood this applicant declaration, and that if admitted to the University of Calgary, I agree to comply with all rules and regulations of the University.           By Choice         By Choice           Additional Information         By Choice the University of Calgary to disclose information about my application for admission status to my current this school for the purpose of supporting students through the application process.           Post-Summary         Payment           Prote Summary         Payment is application, you agree to pay the non-refundable application fee. This fee is required for each application that is submitted, regardess of your application fee payment, you are not required to provide payment information again.           Prote Summary         If you have already submitted your application fee payment, you are not required to provide payment information again.           Prote Summary         If you are unsure, please provide the information and we will check for you. You will not be charged more than one application fee payment.           If you are unsure, please provide the information and we will check for you. You will not be charged more than one application fee payment.           If you non-refundable application fee payment.           If you non-refundable application fee for a Spring application is February 1st. The deadline for payment for a Summer application is March 1st. The deadline for payment for a Summer application is March 1st. The deadline                                                                                                    | High School                 |                                                                                                    |               |                         |  |  |
| Education         Program Information         First Chooce         Second Choice         Additional Information         Pred Summary           Pred Summary           Pred Summary                                                                                                    Pred Summary    Pred Summary         Pred Summary   Pred Summary Pred Su                                                                                                    | Highest Level Achieved      | graduation, faculty of registration, and degree/diploma awarded. Questions about the collection or use of your perso                            |               |                         |  |  |
| First Choice First Choice By checking this box, I authorize the University of Calgary to disclose information about my application for admission status to my current high school for the purpose of supporting students through the application process. Payment Pres Summary Pres Summary Pres Summary Pres Summary Pres Summary Pres Summary Pres Summary Pres Summary Submitting this application, you agree to pay the non-refundable application fee. This fee is required for each application that is submitted, regardless of your eligibility to apply or be admitted to the University of Calgary. Applications will not be processed if the application fee has not been paid. Do not send cash through the mail. The data amount is \$125.00 CAD If you have already submitted your application fee payment, you are not required to provide payment information again. If you are unsure, please provide the information and we will check for you. You will not be charged more than one application fee payment. If you ron-refundable application fee payment was not successful, please enter your credit card details again. How would you like to pay? In have already submitted my application fee payment. If will pay by credit card. (Visa/MasterCard/American Express) If will pay through an alternate payment option. Available options are listed on the UCalgary website. Reference Number: 70006666.1.00 The deadline for payment of the application fee for a Spring application is February 1st. The deadline for payment for a Winter application is September 1st. If you have any questions or need assistance with your application for admission, there are several ways to get in touch with us. See our contact page for details: https://www.ucalgary.ca/uture-students/undergraduate/contact.                                                                                                    | Post-Secondary<br>Education |                                                                                                    |               |                         |  |  |
| First Choice         9 Second Choice         9 Additional Information         Review and Submit         Pres Summary    Pres Summary        Pres Summary        Pres Summary       Pres Summary       Pres Summary       Pres Summary       Pres Summary       Pres Summary       Pres Summary       Pres Summary       Pres Summary       Pres Summary       Pres Summary <b>Presup: Additis box: Landow Addition Presupreside Calon Addit</b>                                                                                                    | Program Information         |                                                                                                    |               |                         |  |  |
| Second Choice       high school for the purpose of supporting students through the application process.         Payment         By submitting this application, you agree to pay the non-refundable application fee. This fee is required for each application that is submitted, regardless of your eligibility to apply or be admitted to the University of Calgary. Applications will not be processed if the application fee has not been paid.         Pret Summary       Do not send cash through the mail.         The total amount is \$125.00 CAD       if you have already submitted your application fee payment, you are not required to provide payment information again.         If you have already submitted the pupication fee payment was not successful, please enter your credit card details again.         How would you like to pay?         I have already submitted my application fee payment.         I will pay through an alternate payment option. Available options are listed on the UCalgary website.         Reference Number: 70006666.1.00         The deadline for payment of the application fee for a Spring application is February 1st. The deadline for payment for a Summer application is March 1st. The deadline for payment for a Summer application is March 1st. The deadline for payment for a fail application is march 1st. The deadline for payment for a Summer application is September 1st.                                                                                                    | First Choice                |                                                                                                    |               |                         |  |  |
| Preview and Submit       Payment         Pret Summary       By submitting this application, you agree to pay the non-refundable application fee. This fee is required for each application that is submitted, regardless of your eligibility to apply or be admitted to the University of Calgary. Applications will not be processed if the subplication fee has not been paid.         De not send cash through the mail.       The total amount is \$125.00 CAD         If you have already submitted your application fee payment, you are not required to provide payment information again.         If you are unsure, please provide the information and we will check for you. You will not be charged more than one application fee payment.         If your non-refundable application fee payment was not successful, please enter your credit card details again.         How would you like to pay?         In have already submitted my application fee payment.         In will pay by credit card. (Visa/MasterCard/American Express)         In will pay through an alternate payment option. Available options are listed on the UCalgary website.         Reference Number: 70006666.1.00         The deadline for payment of the application fee for a Spring application is March 1st. The deadline for payment for a Summer application is Spetimber 1st.         If you have any questions or need assistance with your application for admission, there are several ways to get in touch with us. See our contact page for details: https://www.ucalgary.ca/uture-students/undergraduate/contact.                                                                                                    | Second Choice               |                                                                                                    |               |                         |  |  |
| Priet Summary       By submitting this application, you agree to pay the non-refundable application fee. This fee is required for each application that is submitted, regardless of your eligibility to apply or be admitted to the University of Calgary. Applications will not be processed if the application fee has not been paid.         Priet Summary       Do to send cash through the mail.         The total amount is \$125.00 CAD       If you have already submitted your application fee payment, you are not required to provide payment information again.         If you are unsure, please provide the information and we will check for you. You will not be charged more than one application fee payment.         If you ron-refundable application fee payment.         If you are intervery elease to your application fee payment.         If you are intervery elease provide the payment.         If you non-refundable application fee payment.         If you are intervery elease provide the payment.         If you are intervery elease provide the payment.         If you may anternate payment option. Available options are listed on the UCalgary website.         Reference Number: 70006666.1.00         The deadline for payment of the application fee for a Spring application is March 1st. The deadline for payment for a Summer application is September 1st.         If you have any questions or need assistance with your application for admission, there are several ways to get in touch with us. See our contact page for details: https://www.ucalgary.ca/luture-students/undergraduale/contact.                                                                                                    | Additional Information      |                                                                                                    |               |                         |  |  |
| Prict Summary       By submitting this application, you agree to pay the non-refundable application fee. This fee is required for each application that is submitted, regardless of your eligibility to apply or be admitted to the University of Calgary. Applications will not be processed if the application fee has not been paid.         Do not send cash through the mail.       The total amount is \$125.00 CAD         If you have already submitted your application fee payment, you are not required to provide payment information again.         If you non-refundable application fee payment was not successful, please enter your credit card details again.         How would you like to pay?         I have already submitted my application fee payment.         I will pay by credit card. (Visa/MasterCard/American Express)         I will pay through an alternate payment option. Available options are listed on the UCalgary website.         Reference Number: 70006666.1.00         The deadline for payment of the application fee for a Spring application is February 1st. The deadline for payment for a Summer application is September 1st.         If you have any questions or need assistance with your application for admission, there are several ways to get in touch with us. See our contact page for details: https://www.ucalgary.ca/luture-students/undergraduale/contact.                                                                                                    | Review and Submit           | Payment                                                                                                    |               |                         |  |  |
| Do not send cash through the mail. The total amount is \$125.00 CAD  If you have already submitted your application fee payment, you are not required to provide payment information again. If you are unsure, please provide the information and we will check for you. You will not be charged more than one application fee payment. If your non-refundable application fee payment was not successful, please enter your credit card details again. How would you like to pay? I have already submitted my application fee payment. I will pay by credit card. (Visa/MasterCard/American Express) I will pay through an alternate payment option. Available options are listed on the UCalgary website. Reference Number: 70006666.1.00 The deadline for payment of the application fee for a Spring application is March 1st. The deadline for payment for a Summer application is March 1st. The deadline for payment for a Fall application is March 1st. The deadline for payment for a Winter application is September 1st. If you have any questions or need assistance with your application for admission, there are several ways to get in touch with us. See our contact page for details: https://www.ucalgary.ca/huture-students/undergraduate/contact.                                                                                                    |                             | submitted, regardless of your eligibility to apply or be admitted to the University of Calgary. Applications will not be processed if the       |               |                         |  |  |
| <ul> <li>If you have already submitted your application fee payment, you are not required to provide payment information again.</li> <li>If you are unsure, please provide the information and we will check for you. You will not be charged more than one application fee payment.</li> <li>If your non-refundable application fee payment was not successful, please enter your credit card details again.</li> </ul> How would you like to pay? <ul> <li>I have already submitted my application fee payment.</li> <li>I will pay by credit card. (Visa/MasterCard/American Express)</li> <li>I will pay through an alternate payment option. Available options are listed on the UCalgary website. Reference Number: 70006666.1.00 The deadline for payment of the application fee for a Spring application is March 1st. The deadline for payment for a Summer application is September 1st. If you have any questions or need assistance with your application for admission, there are several ways to get in touch with us. See our contact page for details: https://www.ucalgary.ca/luture-students/undergraduate/contact.</li></ul>                                                                                                    | Print Summary               | Do not send cash through the mail.                                                                                                    |               |                         |  |  |
| If you are unsure, please provide the information and we will check for you. You will not be charged more than one application fee payment.     If your non-refundable application fee payment was not successful, please enter your credit card details again.     How would you like to pay? <ul> <li>I have already submitted my application fee payment.</li> <li>I will pay by credit card. (Visa/MasterCard/American Express)</li> <li>I will pay through an alternate payment option. Available options are listed on the UCalgary website.</li> </ul> <li>Reference Number: 70006666.1.00</li> <li>The deadline for payment of the application fee for a Spring application is March 1st. The deadline for payment for a Summer application is September 1st.</li> <li>If you have any questions or need assistance with your application for admission, there are several ways to get in touch with us. See our contact page for details: https://www.ucalgary.ca/luture-students/undergraduate/contact.</li>                                                                                                    |                             | The total amount is \$125.00 CAD                                                                                                    |               |                         |  |  |
| <ul> <li>I have already submitted my application fee payment.</li> <li>I will pay by credit card. (Visa/MasterCard/American Express)</li> <li>I will pay through an alternate payment option. Available options are listed on the UCalgary website.</li> <li>Reference Number: 70006666.1.00</li> <li>The deadline for payment of the application fee for a Spring application is February 1st. The deadline for payment for a Summer application is March 1st. The deadline for payment for a Summer application is September 1st.</li> <li>If you have any questions or need assistance with your application for admission, there are several ways to get in touch with us. See our contact page for details: https://www.ucalgary.ca/luture-students/undergraduate/contact.</li> </ul>                                                                                                    |                             | <ul> <li>If you are unsure, please provide the information and we will check for you. You will not be charged more that<br/>payment.</li> </ul> | n one applica | tion fee                |  |  |
| I will pay by credit card. (Visa/MasterCard/American Express) I will pay through an alternate payment option. Available options are listed on the UCalgary website. Reference Number: 70006666.1.00 The deadline for payment of the application fee for a Spring application is February 1st. The deadline for payment for a Summer application is March 1st. The deadline for payment for a Fall application is March 1st. The deadline for payment for a Winter application is September 1st. If you have any questions or need assistance with your application for admission, there are several ways to get in touch with us. See our contact page for details: https://www.ucalgary.ca/luture-students/undergraduate/contact.                                                                                                    |                             | How would you like to pay?                                                                                                    |               |                         |  |  |
| I will pay through an alternate payment option. Available options are listed on the UCalgary website.     Reference Number: 70006666.1.00      The deadline for payment of the application fee for a Spring application is February 1st. The deadline for payment for a Summer application is March 1st. The deadline for payment for a Fall application is March 1st. The deadline for payment for a Winter application is September 1st.     If you have any questions or need assistance with your application for admission, there are several ways to get in touch with us. See our contact page for details: https://www.ucalgary.ca/luture-students/undergraduate/contact.                                                                                                    |                             | ○ I have already submitted my application fee payment.                                                                                          |               |                         |  |  |
| Reference Number: 70006666.1.00<br>The deadline for payment of the application fee for a Spring application is February 1st. The deadline for payment for a Summer<br>application is March 1st. The deadline for payment for a Fall application is March 1st. The deadline for payment for a Winter<br>application is September 1st.<br>If you have any questions or need assistance with your application for admission, there are several ways to get in touch with us. See our<br>contact page for details: https://www.ucalgary.ca/luture-students/undergraduate/contact.                                                                                                    |                             | ○ I will pay by credit card. (Visa/MasterCard/American Express)                                                                                 |               |                         |  |  |
| The deadline for payment of the application fee for a Spring application is February 1st. The deadline for payment for a Summer<br>application is March 1st. The deadline for payment for a Fall application is March 1st. The deadline for payment for a Winter<br>application is September 1st.<br>If you have any questions or need assistance with your application for admission, there are several ways to get in touch with us. See our<br>contact page for details: https://www.ucalgary.ca/future-students/undergraduate/contact.                                                                                                    |                             | $\bigcirc$ I will pay through an alternate payment option. Available options are listed on the UCalgary website.                                |               |                         |  |  |
| application is March 1st. The deadline for payment for a Fall application is March 1st. The deadline for payment for a Winter<br>application is September 1st.<br>If you have any questions or need assistance with your application for admission, there are several ways to get in touch with us. See our<br>contact page for details: https://www.ucaigary.ca/luture-students/undergraduate/contact.                                                                                                    |                             | Reference Number: 70006666.1.00                                                                                                    |               |                         |  |  |
| If you have any questions or need assistance with your application for admission, there are several ways to get in touch with us. See our<br>contact page for details: https://www.ucalgary.ca/future-students/undergraduate/contact.                                                                                                    |                             | application is March 1st. The deadline for payment for a Fall application is March 1st. The deadline for paym                                   |               |                         |  |  |
| contact page for details: https://www.ucalgary.ca/future-students/undergraduate/contact.                                                                                                    |                             |                                                                                                    | uch with us S | ee our                  |  |  |
| Go Back Submit                                                                                                    |                             |                                                                                                    | aon mar ao. O |                         |  |  |
|                                                                                                    |                             |                                                                                                    | Go Back       | Submit                  |  |  |

### Finalize application page -

Please make sure to review the "What you should expect to happen next" information. You will receive your UCID/confirmation to the email address you provided at the beginning of the application. Once you have reviewed your next steps, it is safe to select "Exit."

Your application has now been submitted. Thank you for choosing the University of Calgary.

| START APPLICATION           | LOGOUT                                                                                                    |                              |  |  |
|-----------------------------|----------------------------------------------------------------------------------------------------|------------------------------|--|--|
| Previous Education          | Finalize Application                                                                                                    | Selected Term: Fall 2024     |  |  |
| High School                 |                                                                                                    |                              |  |  |
| Highest Level Achieved      |                                                                                                    |                              |  |  |
| Post-Secondary<br>Education | Thank you for submitting your application for admission to UCalgary.                                                                                                    |                              |  |  |
| Program Information         | Please print or take a screenshot of this page for your records.                                                                                                    |                              |  |  |
| First Choice                | ·····                                                                                                    |                              |  |  |
| Second Choice               | What you should expect to happen next:                                                                                                    |                              |  |  |
| Additional Information      | Communications:                                                                                                    |                              |  |  |
| Review and Submit           | <ul> <li>Within 24-48 hours of submitting your application for admission a confirmation email with your University of Calgary UCID (University of Calgary Identification number) will be emailed to you.</li> <li>Please add the ucalgary.ca domain to your safe sender list. The University of Calgary Recruitment and Admissions team will correspond with you through this email; please ensure that you check your account periodically for messages.</li> <li>Have questions? Connect with our team: https://www.ucalgary.ca/future-students/undergraduate/contact</li> </ul> |                              |  |  |
|                             | Student Center:                                                                                                    |                              |  |  |
|                             | <ul> <li>Once you receive your UCID, you will be able to login to your Student Centre (my.ucalgary.ca) and se</li> <li>Required documents and their due dates will be available in your Student Centre 'To Do' list within 24</li> <li>Your application status can be found beside each application in the red status button; we suggest you</li> </ul>                                                                                                    | -48 hours.                   |  |  |
|                             | After submitting your application, you can make changes to your program choices until March 1. It is importar<br>once changes have been made and confirm that they are available in your Student Center. If you have receiv<br>change that program choice, your offer will be withdrawn. For details on how to make changes to your progra<br>https://www.ucalgary.ca/future-students/undergraduate/apply                                                                                                    | ed an offer of admission and |  |  |

Exit